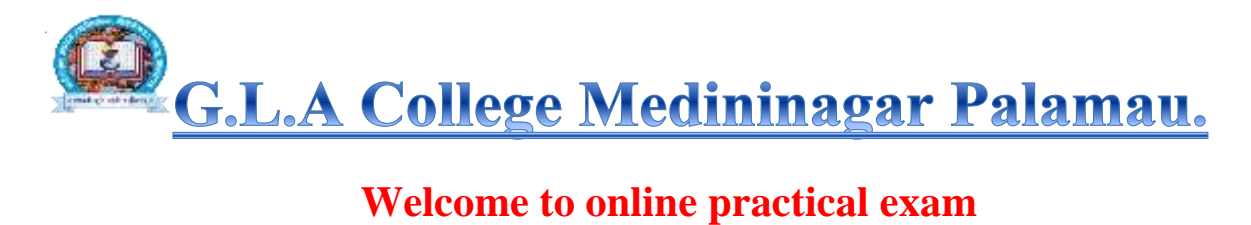

## **Instruction /guideline for online Practical Exam.**

Students complete the online practical exam and submit answer.

After submitting paper viva- voice will be conducted on **Google meet.**

Google meet link be given to what app after submission of paper.

Students must fill correct information

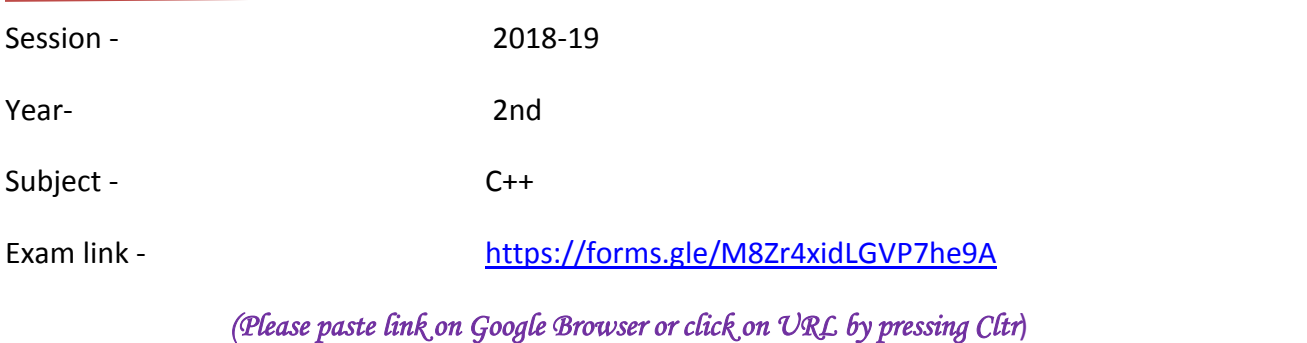

*Thanks and regard*